#### $<<$ SQL Server 2008  $>$

 $<<$ SQL Server 2008

- 13 ISBN 9787302261896
- 10 ISBN 730226189X

出版时间:2011-8

页数:355

PDF

更多资源请访问:http://www.tushu007.com

## $<<$ SQL Server 2008  $>$

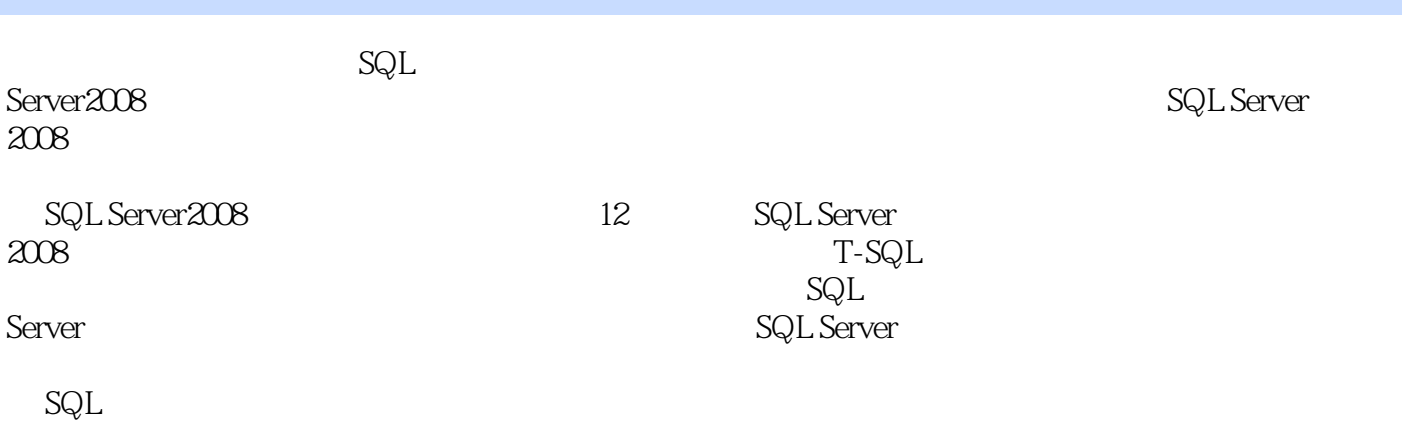

Server2008

```
1 SQL Server 2008
1.11.1.11.1.21.21.2.1 SQL Server 2008
1.2.2 SQL Server 2008
1.23 SQL Server 2008
1.3
1.31 SQL Server 20081.32 SQL Server
1.33 SQL Server
1.41.5
1.6
2^{\degree}2121.12.1.2 SQL Server
22
221
222
223
23
231
232
24
25
26
3<sub>1</sub>3131.131.231.3
32
321
32.2
33
331
332
34
35
36
 第4章 操作数据
4.1
```
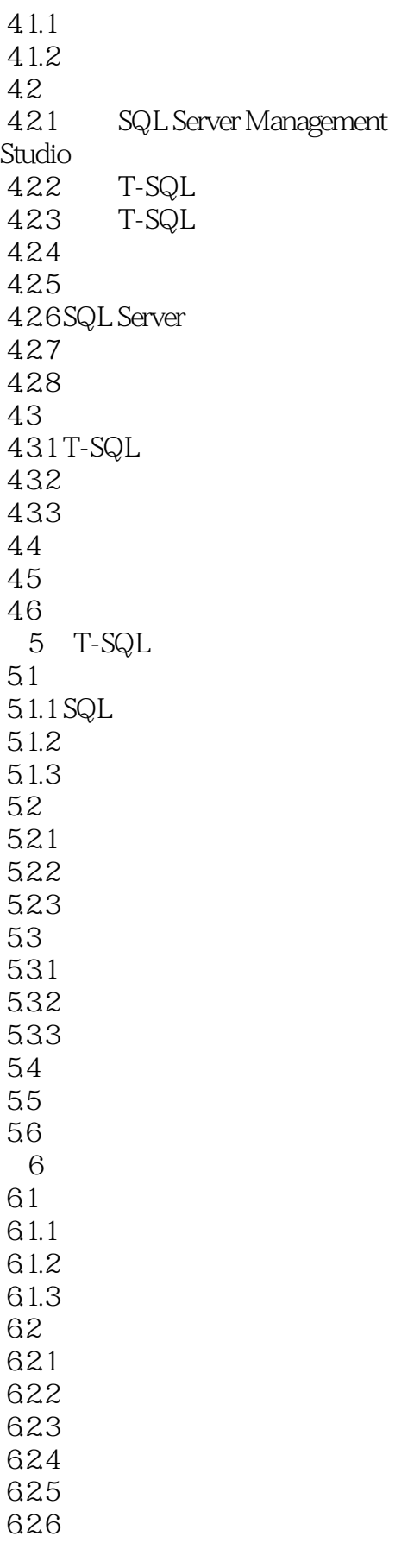

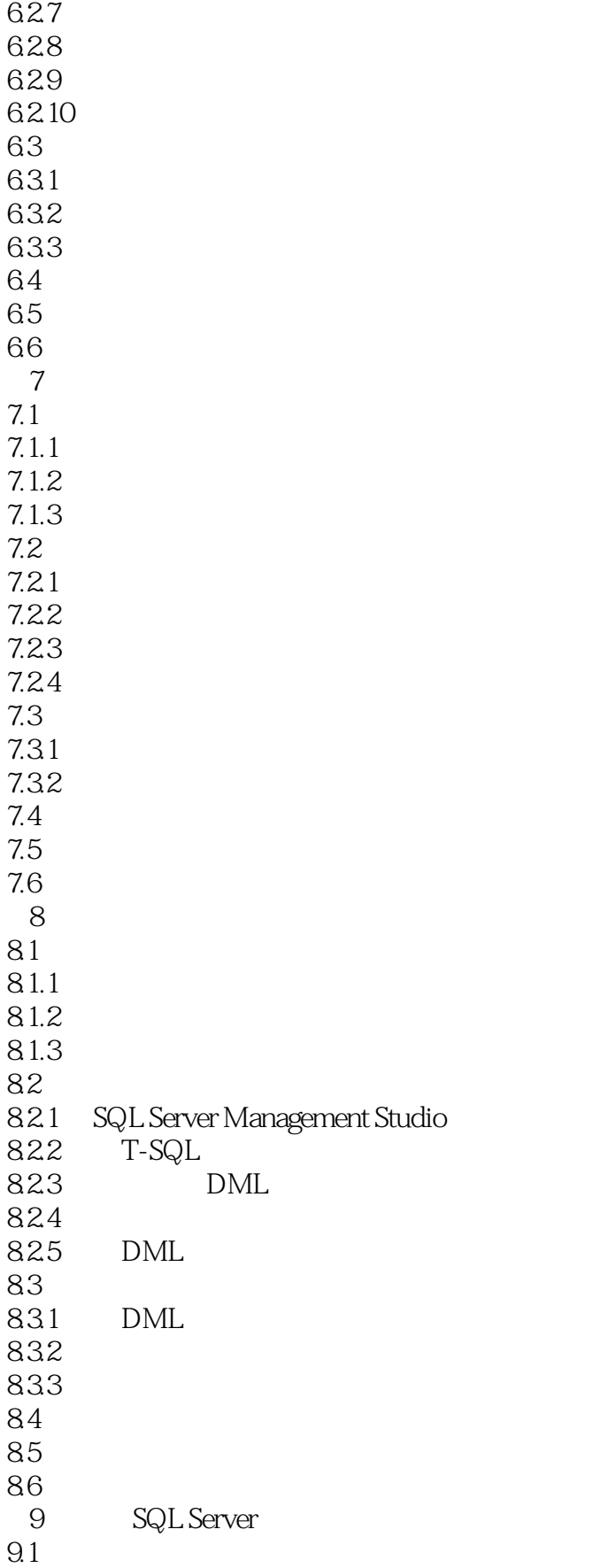

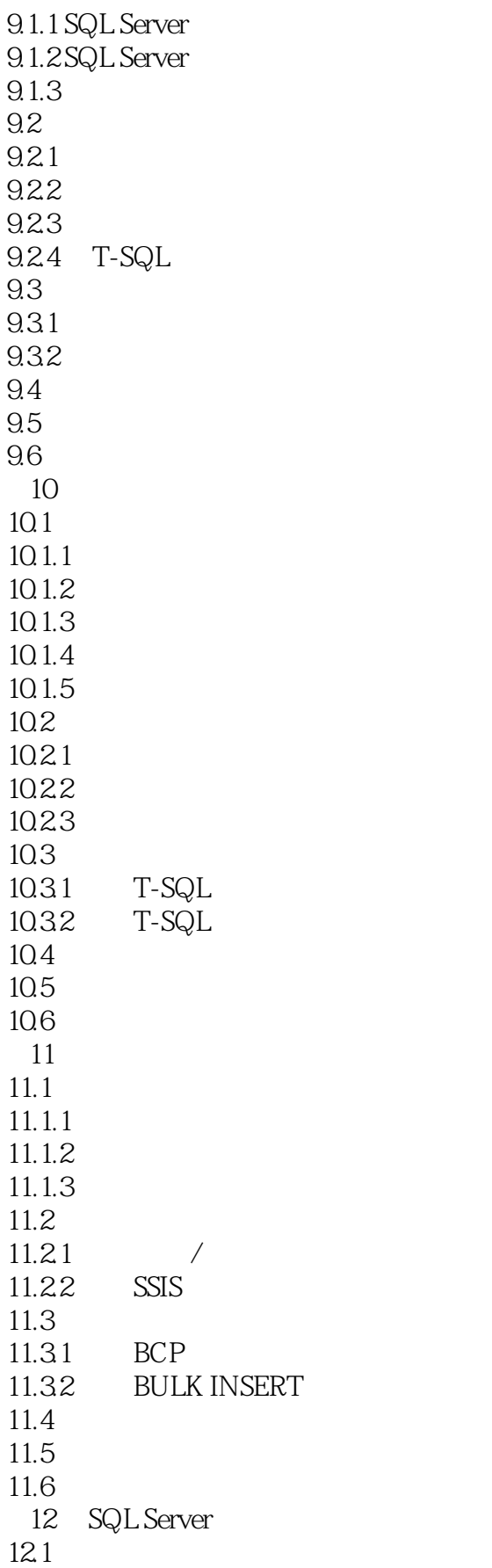

## $\sim$  <SQL Server  $2008$   $\rightarrow$

 $12.1.1$  SQL Server  $12.1.2$  $12.2$ <br> $12.21$ SQL Server 12.22 12.23 12.24 12.25 12.3 12.3.1 SQL Server 12.3.2 SQL Server 1233 SQL Server  $12.4$ 12.5 126

## $<<$ SQL Server 2008  $>$

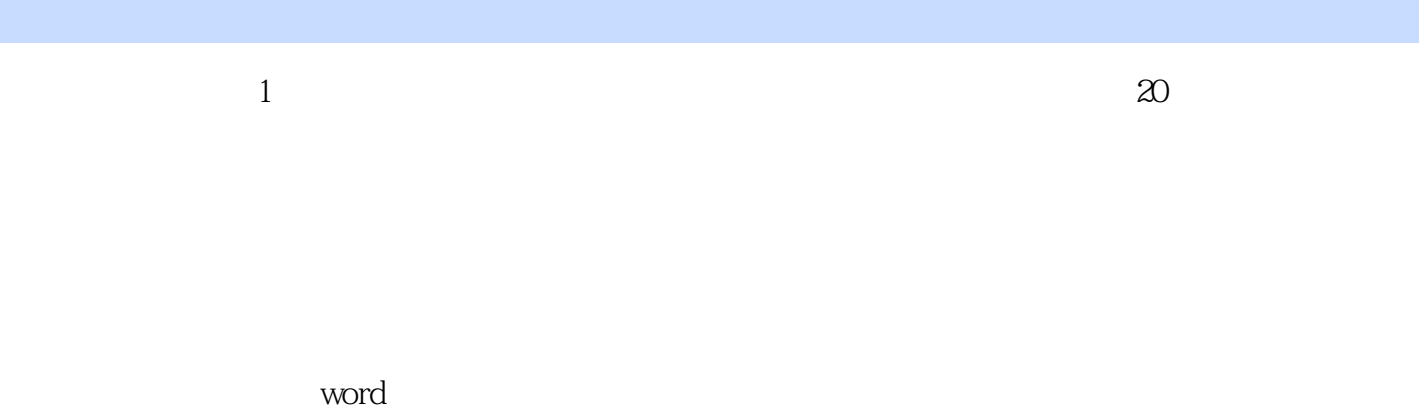

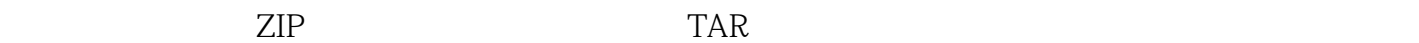

 $\alpha$  and  $\alpha$   $\beta$   $\beta$   $\beta$ 

 $\frac{a}{\sqrt{a}}$ , which is the set of the set of the set of the set of the set of the set of the set of the set of the set of the set of the set of the set of the set of the set of the set of the set of the set of the set of

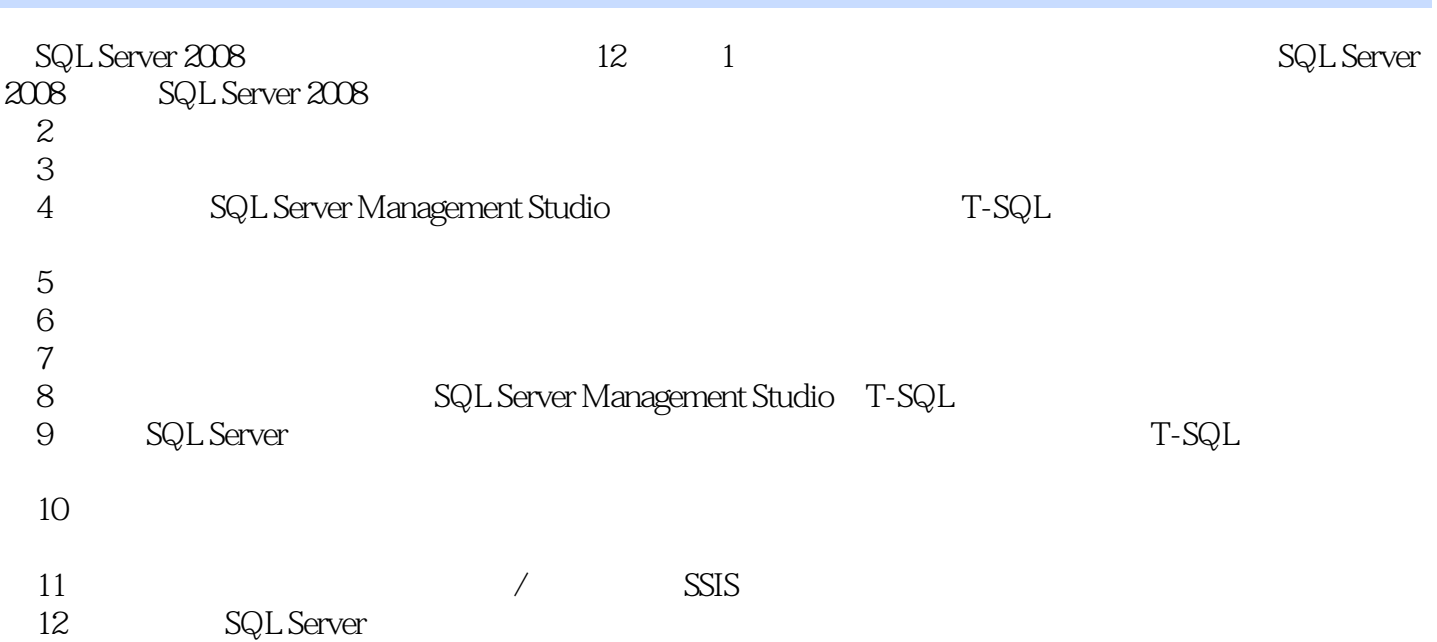

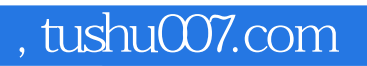

#### $<<$ SQL Server 2008  $>$

本站所提供下载的PDF图书仅提供预览和简介,请支持正版图书。

更多资源请访问:http://www.tushu007.com